## **REPARTITION DES ELEVES DANS LES CLASSES**

Tout élève d'un niveau donné ne peut être affecté que dans une classe qui comprend ce niveau.

*Répartition collective* 

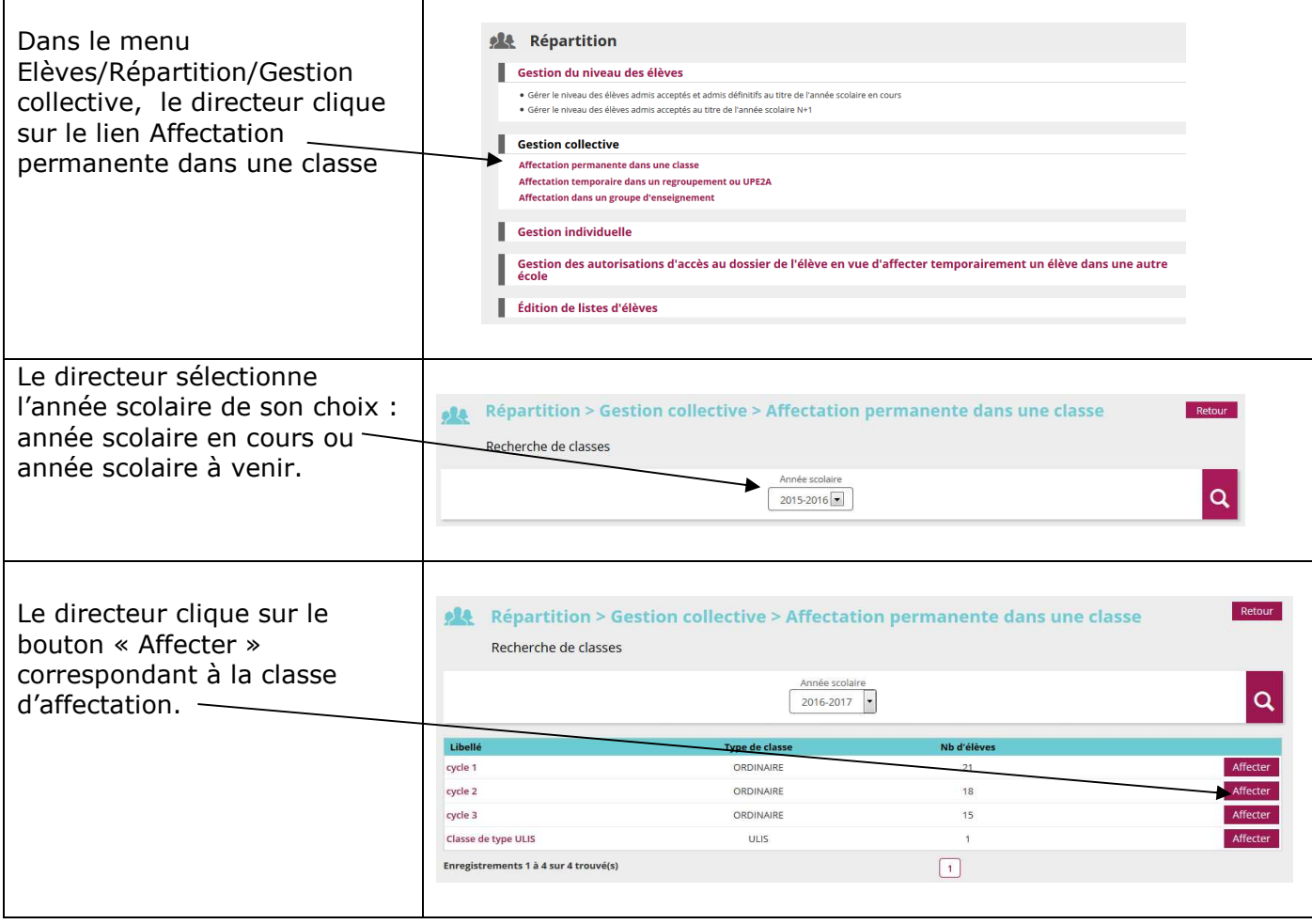

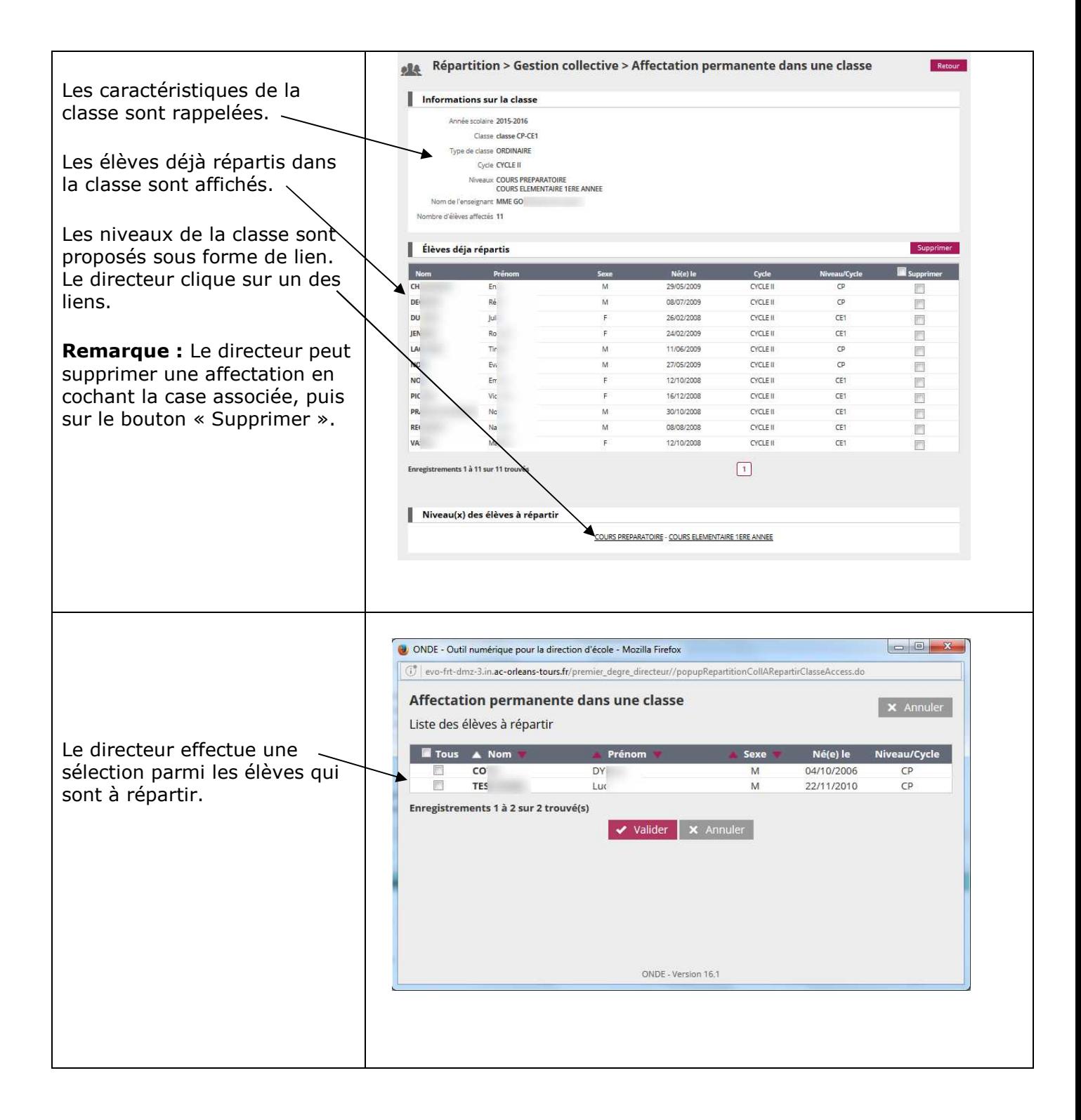

## *Répartition individuelle*

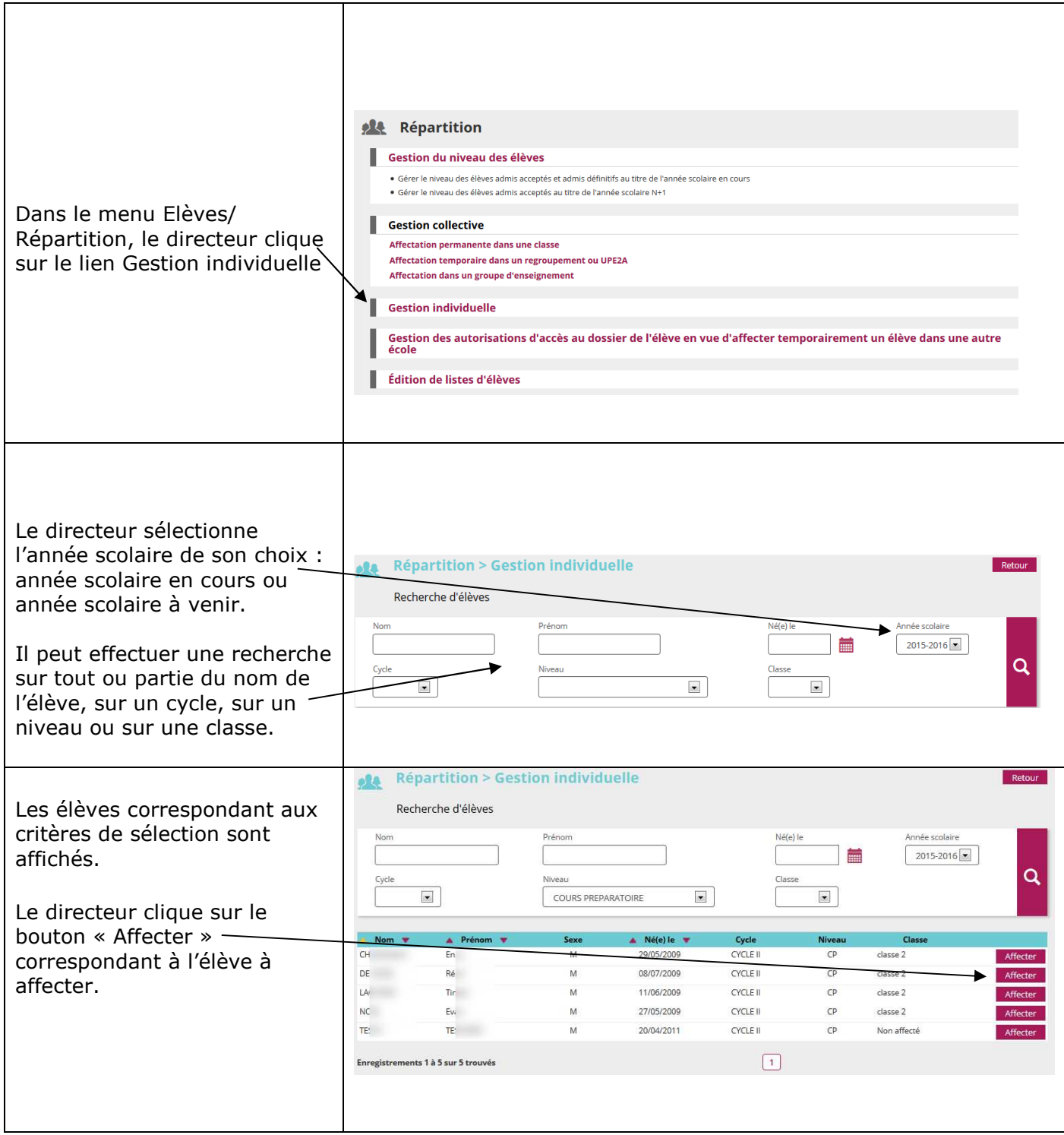

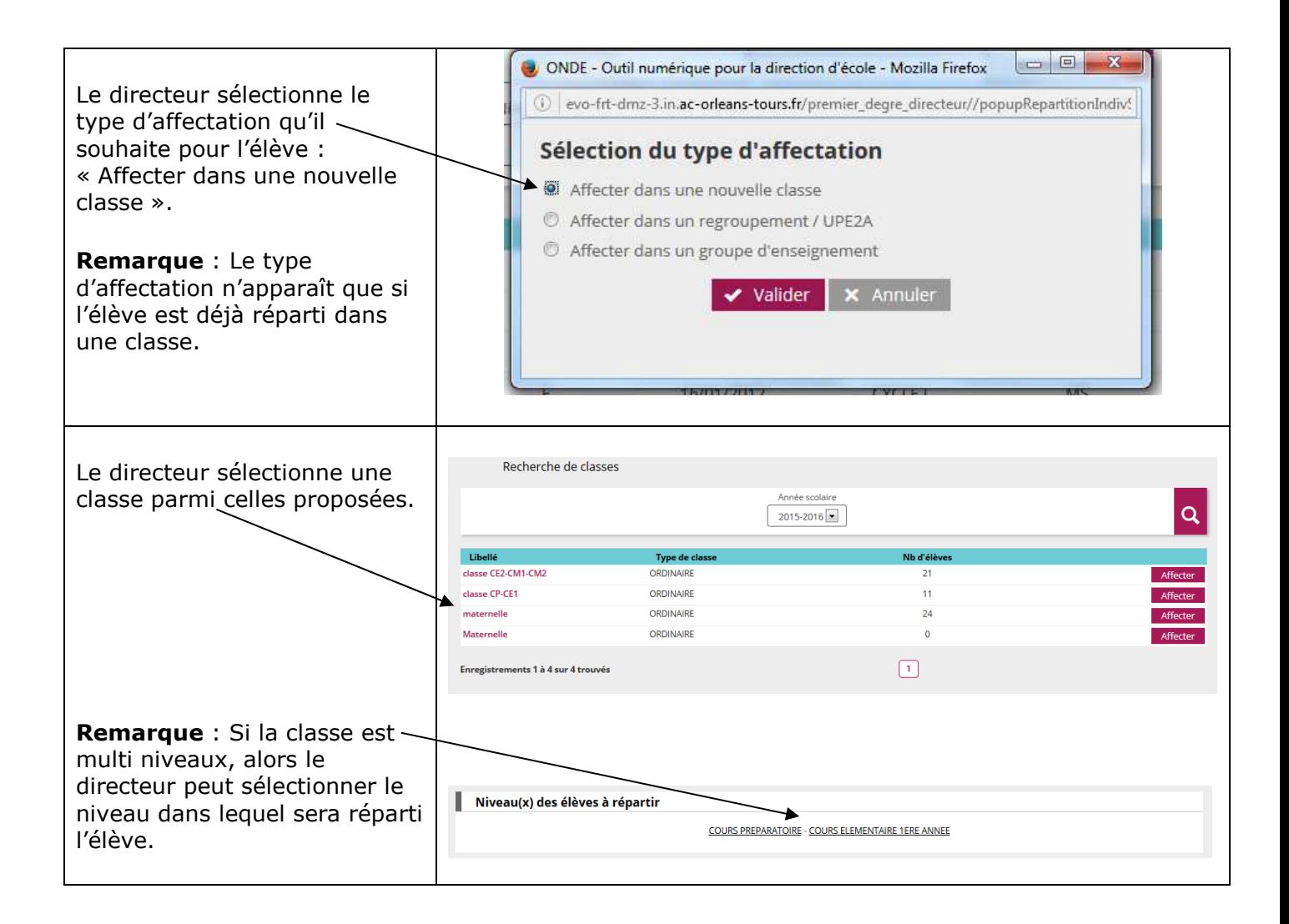

## *Changement de classe d'un élève*

Le changement de classe d'un élève d'un niveau donné ne peut s'effectuer que dans des classes comprenant le même niveau que celui de l'élève.

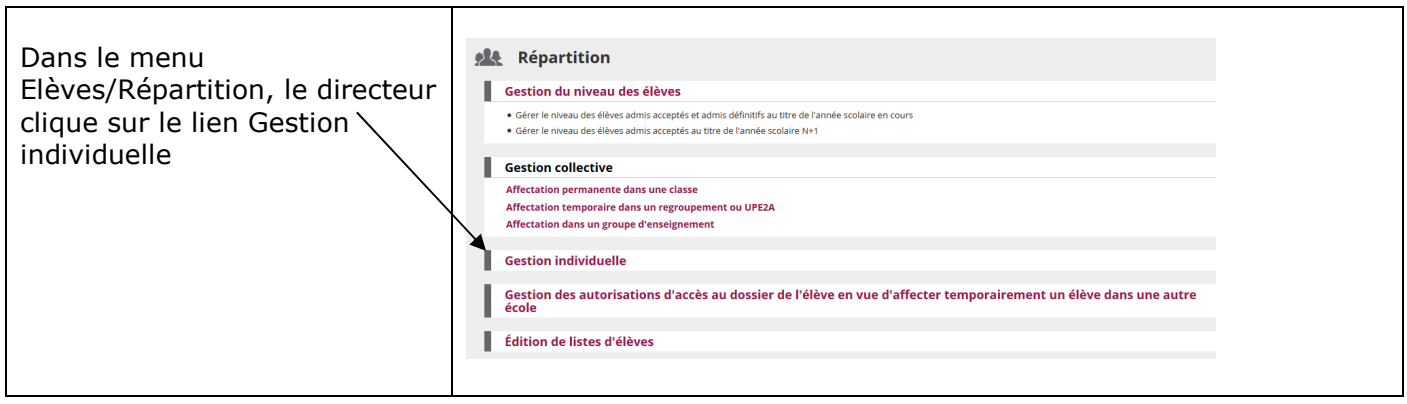

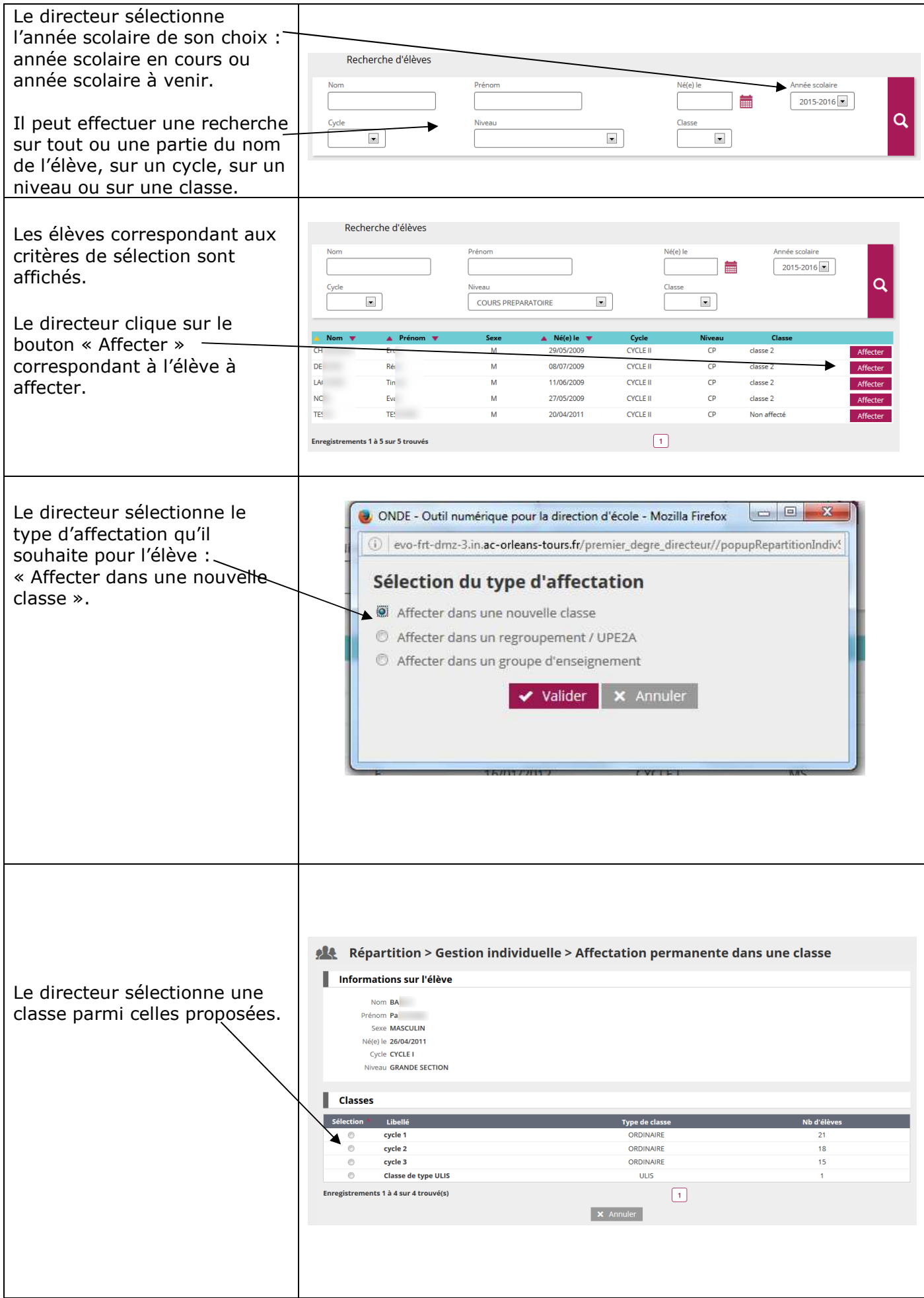